#### <span id="page-0-0"></span>Oscar Montañés y Natalia da Silva

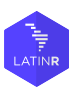

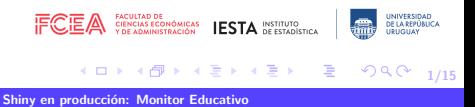

Presentaremos desafíos y posibles soluciones en la puesta en producción de una aplicación basada en shiny que presenta diferentes niveles de complejidad. La applicación fue desarrollada como monitor de uso de la plataforma educativa CREA del Plan Ceibal en Uruguay con datos de 2018 a 2021 en base a un prototipo con datos de 2015 y 2017.

Fondo Sectorial de Educación

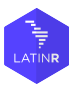

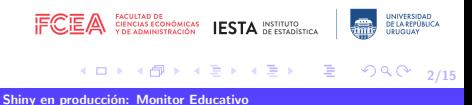

- $\bullet$  Migrar una app shiny clásica
- Gran volumen de datos
- · Cálculo complejos para un motor de base de datos
- Distintos tipo de visualizaciones
- Debe de soportar gran buena cantidad de usuarios
- Soportar cambiar el cambios a futuro de manera sencilla

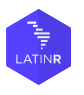

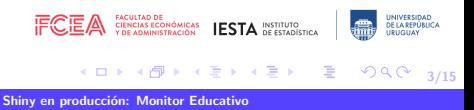

#### <http://164.73.240.157:3838/App-Ceibal/>

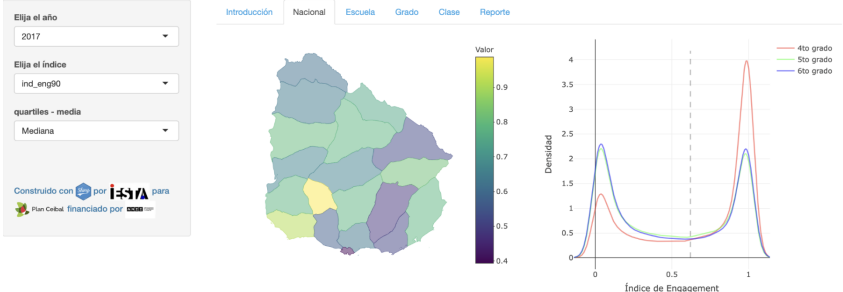

Mapa de Uruguay para la Mediana de la distribución del índice de engagement en el año 2017

Distribución del índice de engagement en el año 2017 de 4to, 5to y 6to año de primaria

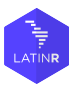

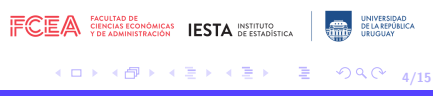

- **•** Por alumno:
	- · 1 fila por día
	- $\bullet$  Aprox. 200 días
	- Aprox. 350 mil alumnos
	- 4 a˜nos, 2018 a 2021
	- ˜20MM filas
- · Muchas columnas numéricas con varias agregaciones (avg, count, log, etc)

Los cálculos no se pueden hacer en caliente!

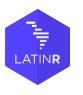

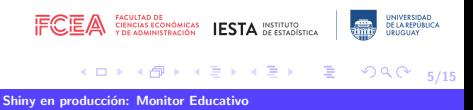

#### Particionar tablas por mes

Partir una tabla de 20MM de filas, a tablas por mes, esto facilita la búsqueda por (en vez de buscar en 48 meses, buscamos sólo en 1 mes)

#### · Realizar pre-cálculos

Pre Calcular los índices de engagement por centro y departamento, esto ahorra uso de CPU. La app sólo "busca y muestra"

#### • Indexar cálculos por centro educativo y año En vez de buscar línea centro a centro, usamos un índice "más chico" y con estrategias de búsqueda (ej árboles)

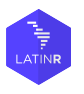

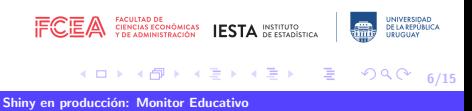

### Índices

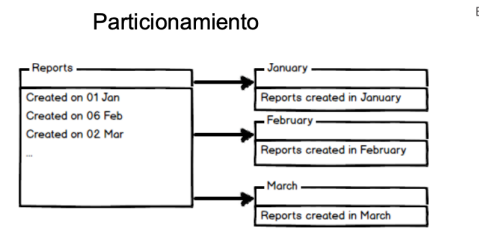

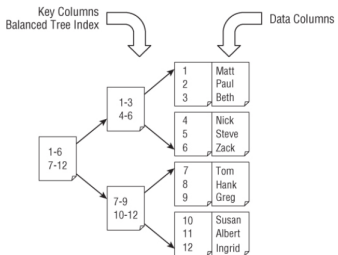

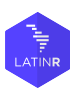

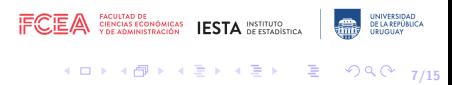

Con aplicaciones grandes, es fundamental para el mantenimiento estructural adecuadamente el código mediante archivos y directorios. R viene con las funciones library() y source(), pero su funcionalidad es limitada cuando se trata de dividir su código en módulos y expresar sus dependencias.

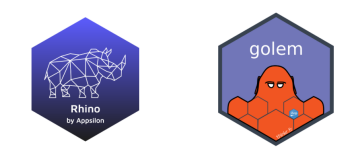

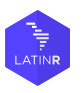

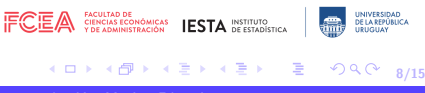

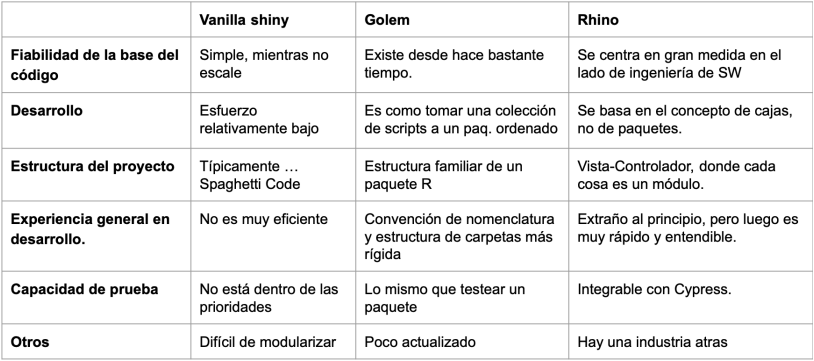

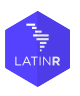

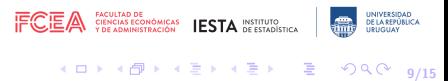

- Logica VC: Vista-Controlador.
- **Otros recursos en distintas** carpetas: JS, Test, Static, etc
- **Integra Renv: Se copian los** paquetes de dependencies (Garantiza reproducibilidad.)

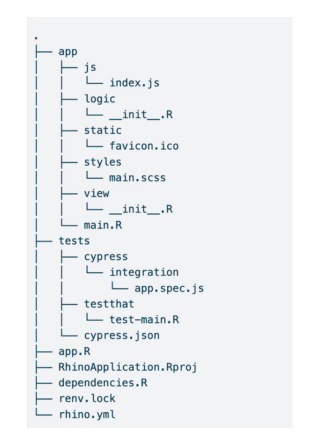

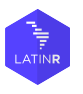

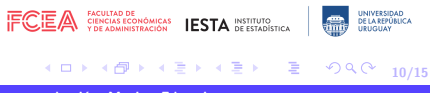

- **Cada módulo es un box.**
- **Se comunican mediante** reactives y llamadas de funciones.

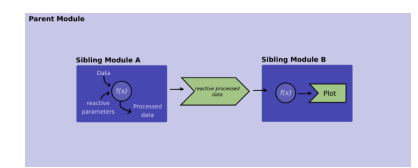

```
# app/view/greet module.R
box::use(
 shiny[moduleServer, NS, renderText, div, textOutput, reg],
 shiny.semanticitextInputl.
box::use(
 app/logic/greet[greet],
#' @export
ui \leftarrow function(id)ns \leftarrow NS(id)div(
    textInput(ns("name"), "Name"),
    textOutput(ns("message"))
#' @export
server \le function(id) {
 moduleServer(id, function(input, output, session) {
   output$message <- renderText({
      reg(input$name)
      greet(input$name)
   \}31
```
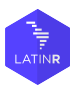

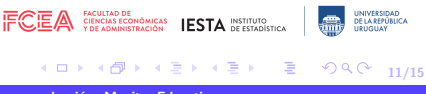

- · No es deseable hacer consultas SQL en código
- · En R, no es fácil manejar el concepto de pool de conexiones

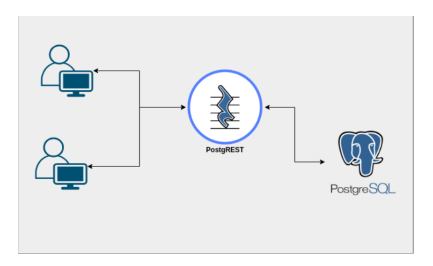

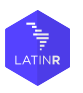

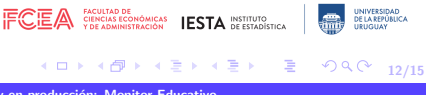

## ¿Qué usar?

- vainilla: simple con limitantes.
- shinydashboard: muy repetido y desactualizado.
- shiny.fluent: excelente, aunque hay que codear mucho css y is
- semantic.dashboard: no es compatible con muchos otros paquetes.
- **·** bslib: cambia bastante la lógica y sintaxis respecto a los otros.
- · b4Dash: Una evolución de shinydashboard

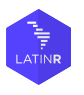

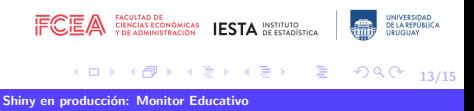

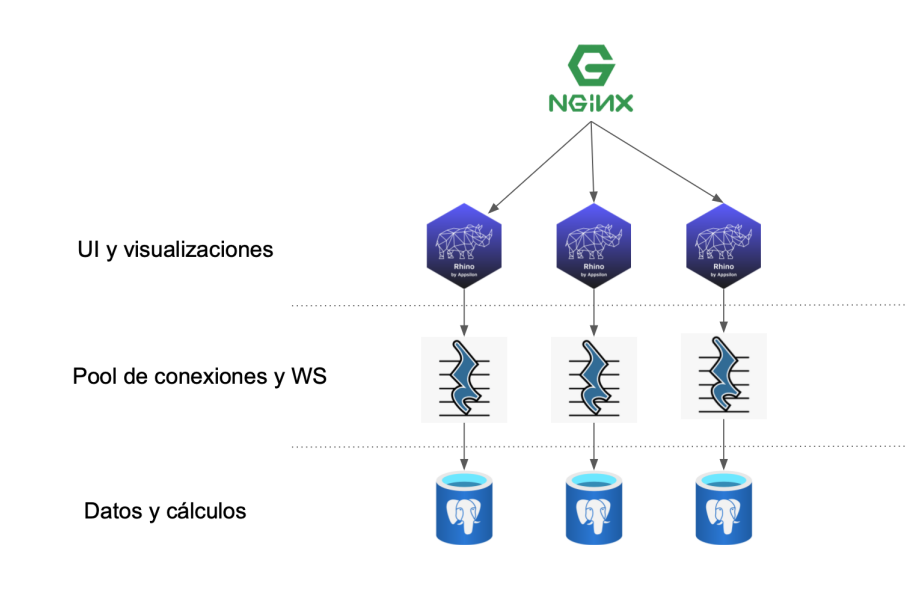

K ロ ▶ K @ ▶ K 할 ▶ K 할 ▶ → 할 → ⊙ Q Q → 14/15

<span id="page-14-0"></span>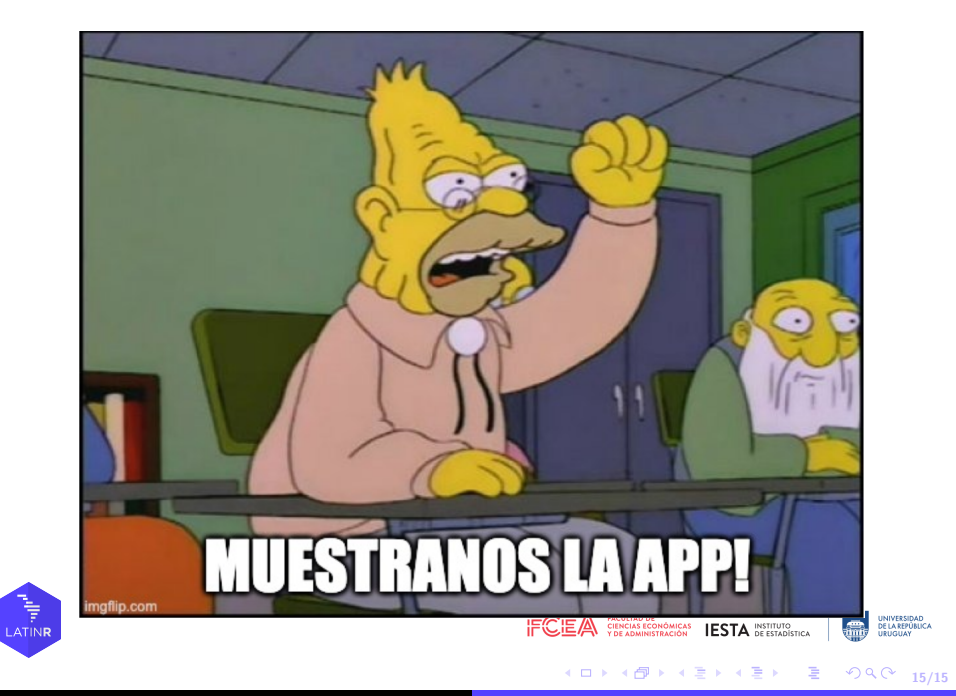